# **TECHNICAL DATASHEET**

**DT0F-00 USB/RS232 MODEM NL**

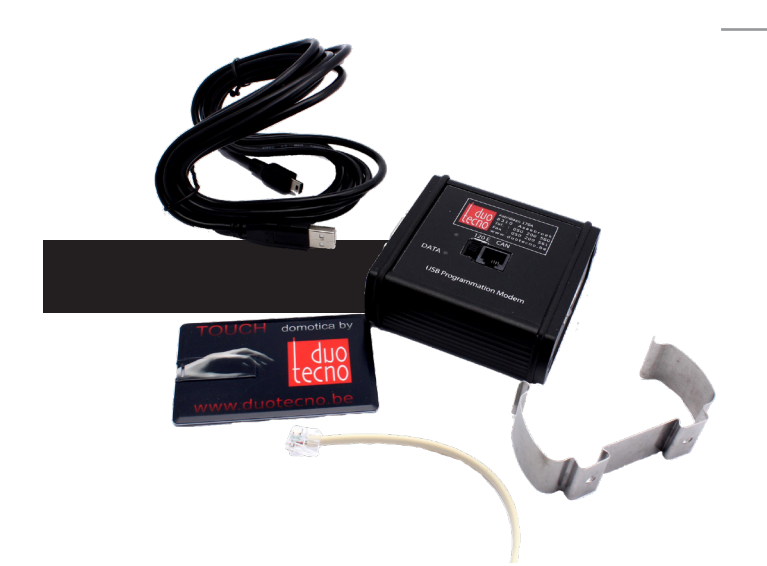

Usb programmatie modem inclusief bindingsoftware

### **AANSLUITINGEN**

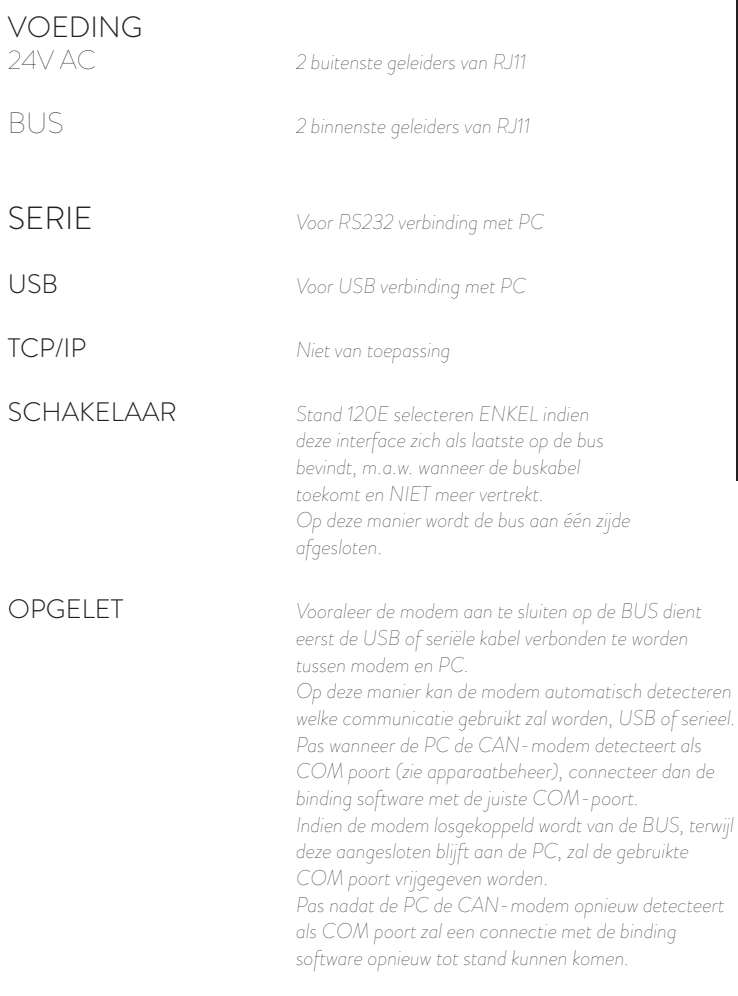

#### **SPECIFICATIES**

EIGEN VERBRUIK **AFMETINGEN** MAX. KABELAFSTAND

USB-DRIVERS

150mA @ 24 VAC 85mm \* 90mm \* 35mm 10 meter bij seriële verbinding 3 meter bij USB verbinding Volg de bijgeleverde handleiding op USB-stick

GARANTIE | De garantie vervalt indien; het apparaat niet correct werd geïnstalleerd en/of aangesloten. De schade of het defect het gevolg is van reperaties en/of wijzigingen in het apparaat welke zijn uitgevoerd door een niet door ons hiertoe gemachtigde instantie of dealer. Het defect ontstaan is omdat er geen originele en/of compatibele accessoires werden op aangesloten, veroorzaakt door vuur, bliksem, overstroming of andere natuurramp of ongeval of als gevolg van transport. De garantie beperkt zich tot het vervangen van de door ons defect gevonden onderdelen. De waarborg omvat geen vervoer - verzendingskosten noch reis- uurloonkoste

# **TECHNICAL DATASHEET**

**DT0F-00 MODEM USB/RS232 FR**

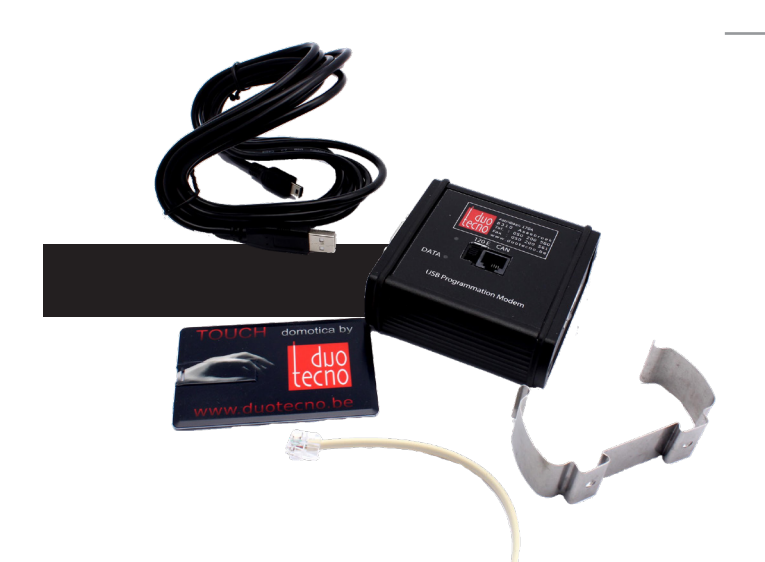

Modem de programmation Usb avec logiciel de liaison

## **CONNEXIONS**

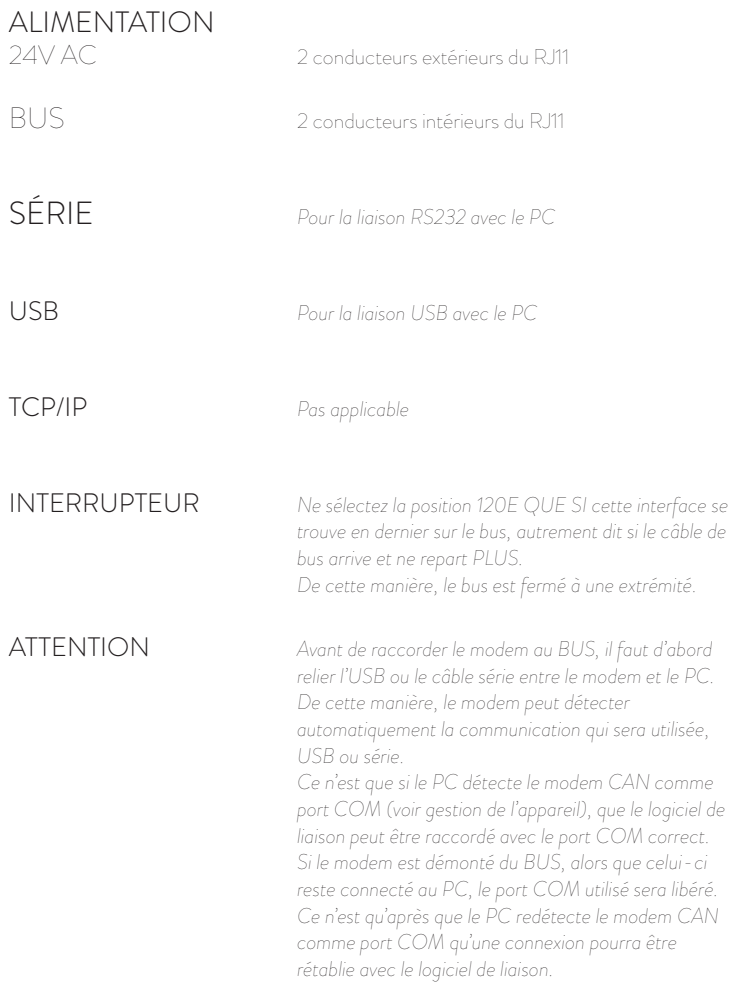

#### **SPECIFICATIONS**

CONSOMMATION PROPRE 150mA @ 24 VAC DIMENSIONS MAX. DISTANCE DU CABLE 10 mètres pour connexion série COMMANDES D'USB 85mm \* 90mm \* 35mm 3 mètres pour connexion USB Suivez la notice sur la clé USB fournie

GARANTIE | La garantie est annulée si; l'appareil n'a pas été correctement installé et/ou connecté. Le dommage ou le défaut résulte de réparations et/ou de modifications apportées à l'appareil par un organisme ou un vendeur non agrée par nos soins. Le défaut est survenu parce que des accessoires qui n'étaient pas d'origine ou compatibles ont été racordés, a été occasionné par un incendie, le foudre, une inondation ou toute autre catastrophe naturelle ou accidentelle ou a été causé par le transport. La garantie se limite au remplacement des éléments que nous avond jugés défectueux. Le garantie ne comprend pas les frais de transport et d'envoi, ni les frais main-d'ouvre et de déplacement.

# **TECHNICAL DATASHEET**

**DT0F-00 USB/RS232 MODEM EN**

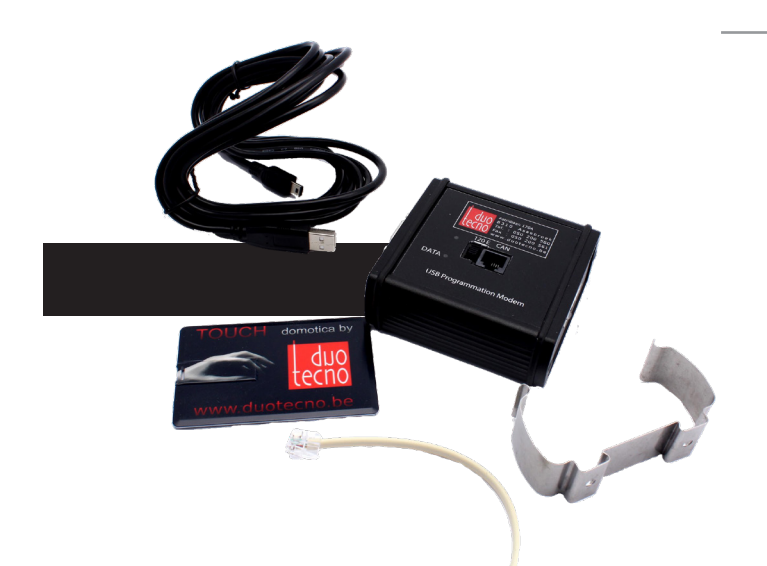

Usb programming modem including binding software

## **CONNECTIONS**

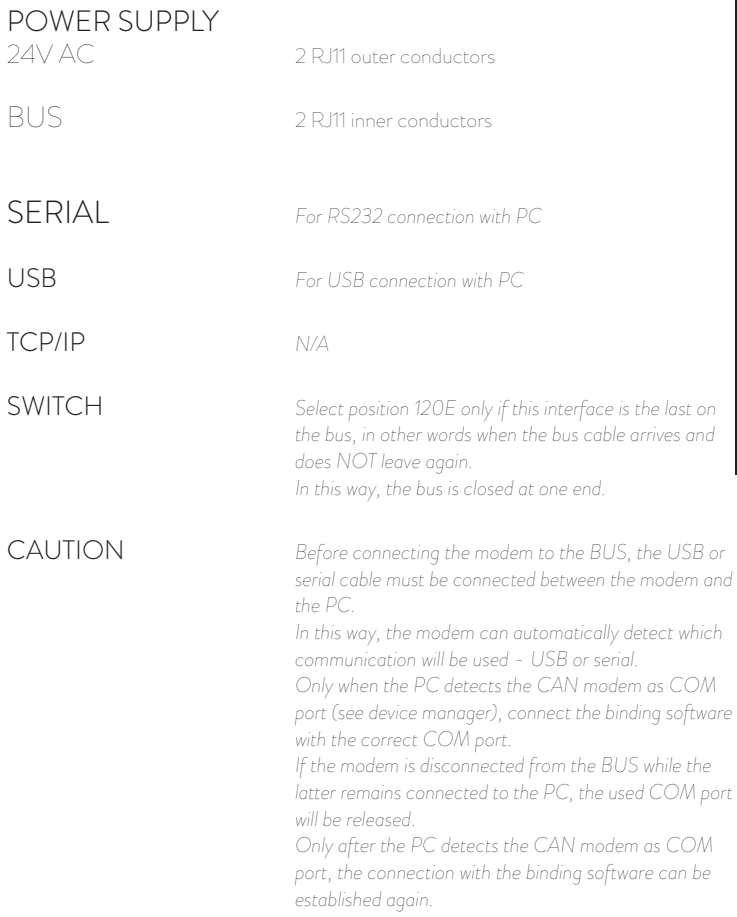

### **SPECIFICATIONS**

PROPER POWER **CONSUMPTION** DIMENSIONS MAX. CABLE DISTANCE

USB DRIVERS

150mA @ 24 VAC

85mm \* 90mm \* 35mm 10 metres with serial connection 3 metres with a USB connection Follow the manual on the supplied USB stick

WARRANTY | The warranty is void if the device is not correctly installed and/or connected. The damage or the defect is a result of repairs and/or changes in the device that are made by an agency or dealer (not authorised). The defect is caused because non-original and/or non-compatible accesoires were connectd, caused by fire, lightning, flooding or anaother natural calamity or accident or the defect is caused as a result of transport. The Warranty is limited to the replacement of parts we have found to be defective. The warranty does not include shipment and transport cost nor travel and labour co